## **PMF Version 3 and ICCS**

### By Symbotics and Technology **Coaching** 4 October 2005

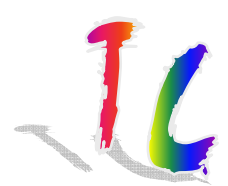

## **Table of content**

- •• Introduction;
- How does it work;
- •What does it deliver;
- •• Demo PMF;
- •• Demo ICCS;
- •Questions and answers;
- •• If time permits demo of IFT Analyzer.

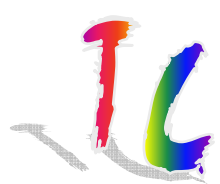

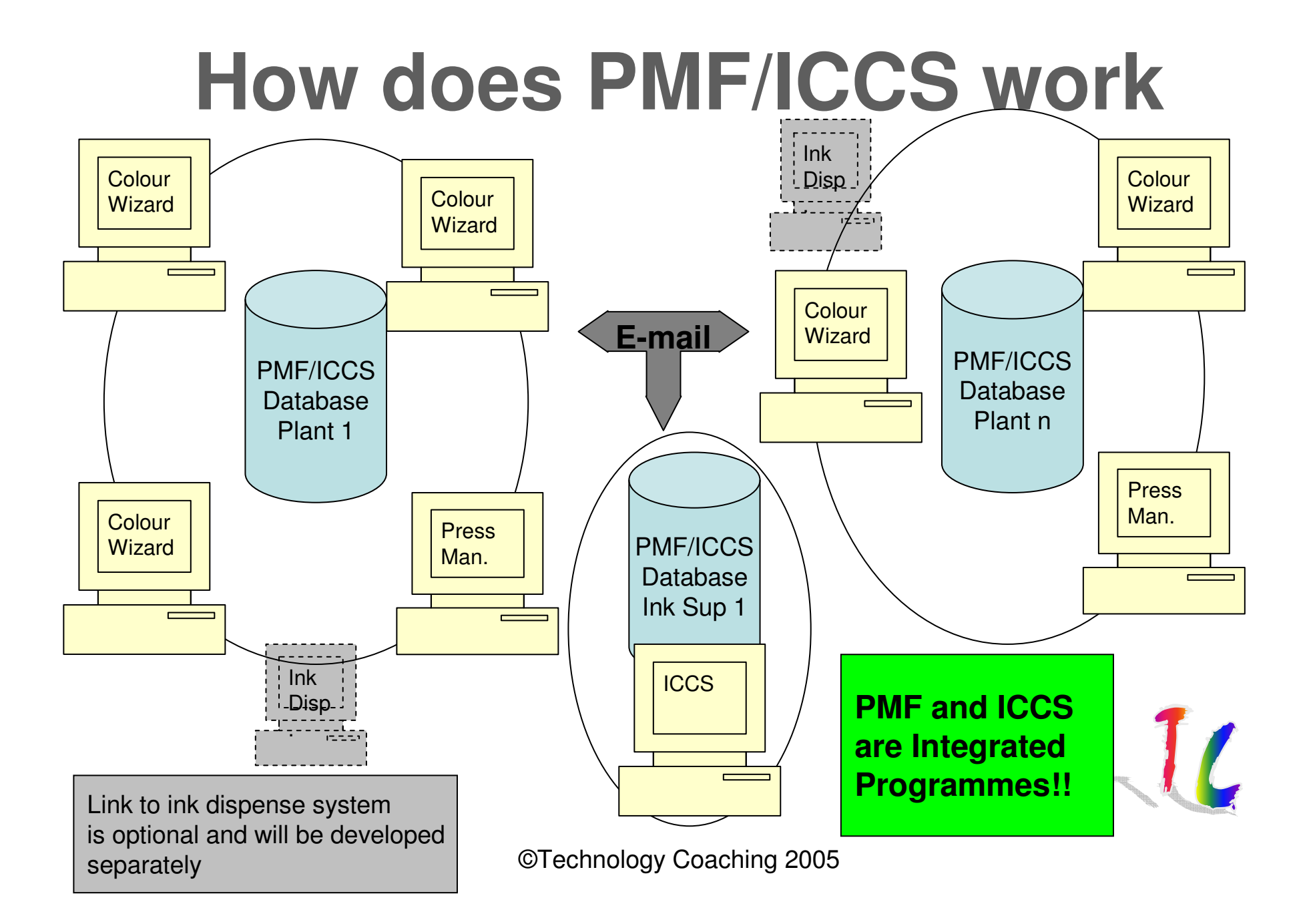

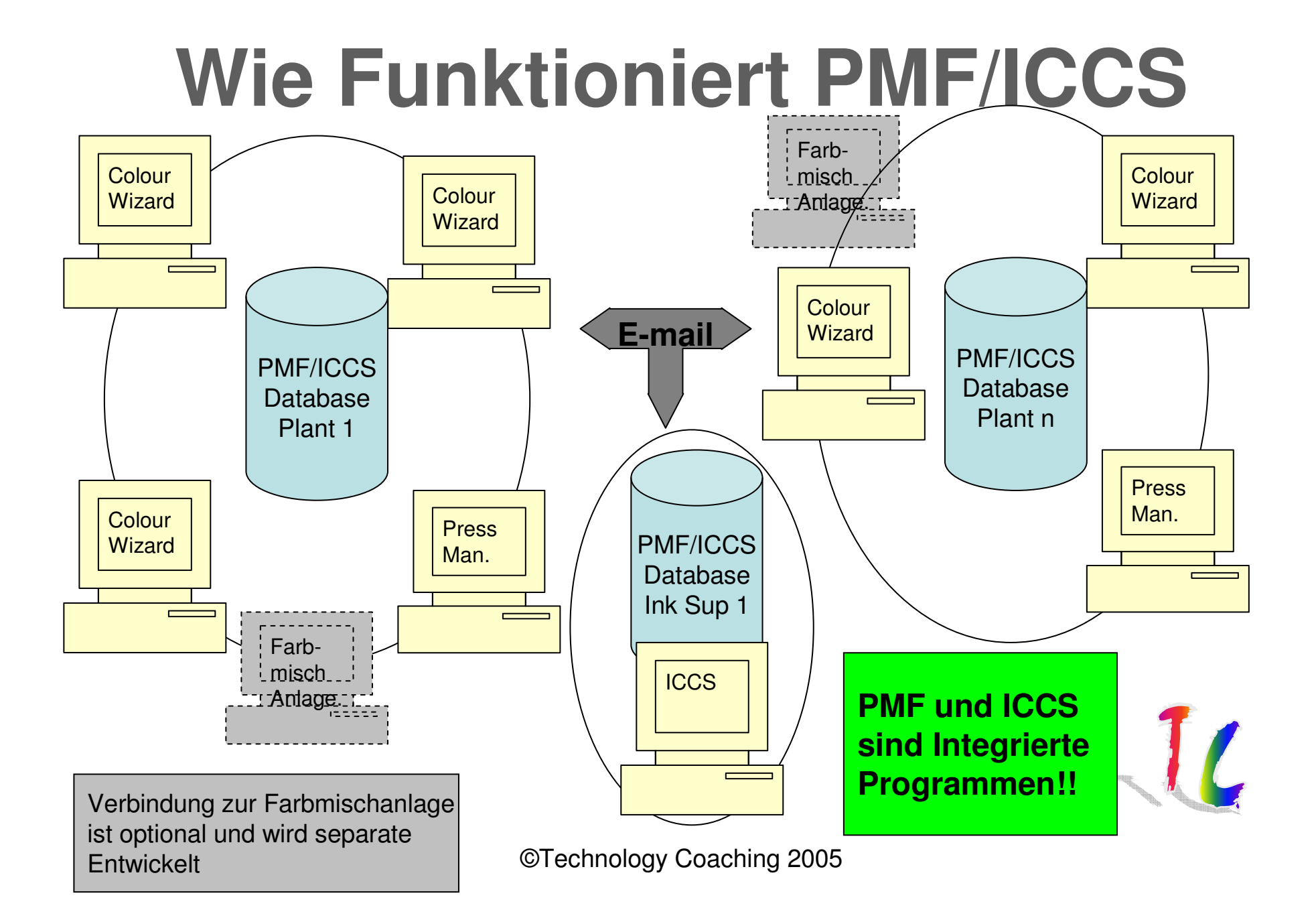

## **What Does PMF/ICCS deliver**

- • QA regarding colour and the ink formulations used to produce that colour linked to ink film thickness and substrate.
- PMF:
	- Colour QA;
	- Direction for correction if off shade
	- QA reports on colour by order and article;
	- Exchange of articles with PMF. Colours and ink formulation with PMF and ICCS;
	- Colour Search
- ICCS:
	- Searching of ink formulation database linked to colours printed on <sup>a</sup> specific paper;
	- Ink formulation QA;
	- Exchange of ink and colour data with ICCS and PMF;
	- Block change of base component;
- $\bullet$  Colour equations in PMF and ICCS: Delta E and Delta E CMC. Delta E2000 and Delta E 94 will be added soon.

## **Demo PMF**

#### **Press Manager**

- Creating colour;
- Creating Substrate
- Searching colour;
- Creating article;
- Checking colour during production;
- Quality assurance report;
- Procedure for creating new colour in combination with ICCS;
- Sending an Colour/Article to an other location;

### **Colour Wizard**

- QA during production;
- Colour Override;
- Data collection multiple machines.

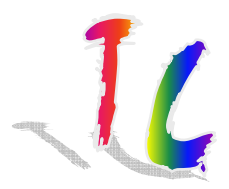

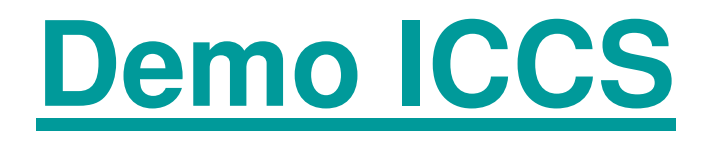

- •• Creating a colour;
- •Creating an ink formulation;
- •Quality assurance ink formulation;
- •• Searching for an ink formulation linked to a colour;
- •• Block changes for replacing base component;
- •• Importing exporting data to PMF.

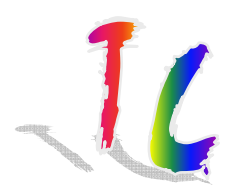

# **Remote Colour Proof (1)**

- Symbotics and technology Coaching are developing <sup>a</sup> tool to reproduce colours using <sup>a</sup> standard colour printer connected to <sup>a</sup> PC: LABtoRGB;
- It will be possible to exchange colour data and use other systems for making digital proofs.
- We also propose <sup>a</sup> more labour intensive solution which recreates the same colour on both sides.

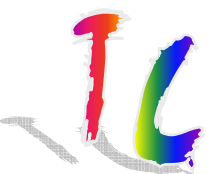

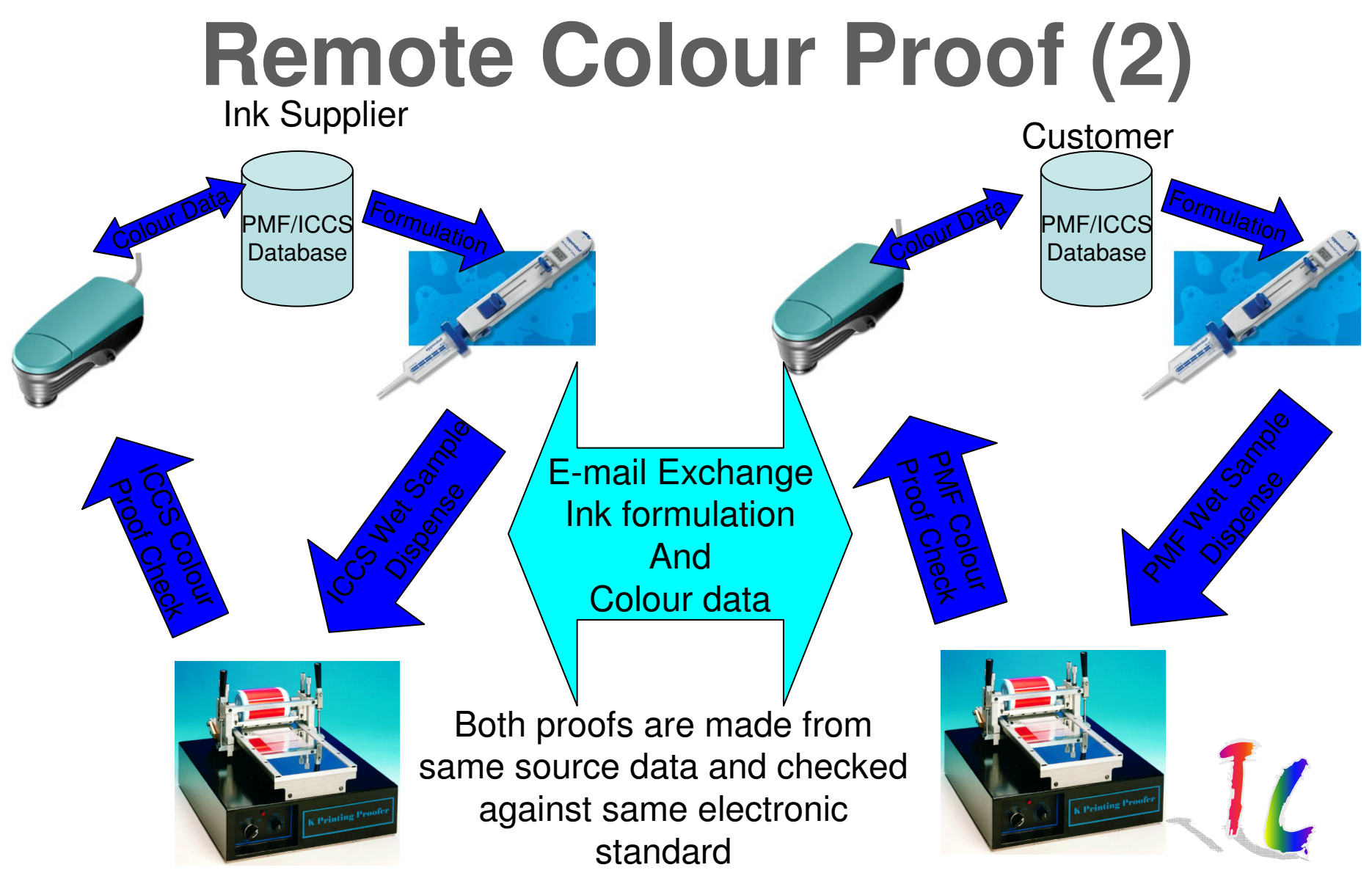

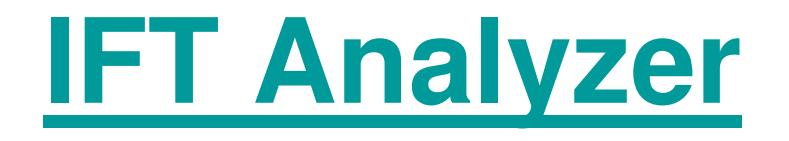

- $\bullet$  Programme for collecting screen roll ink film thickness data in <sup>a</sup> structured way;
- $\bullet$  Optional also close-up pictures can be added from the screen roll surface.

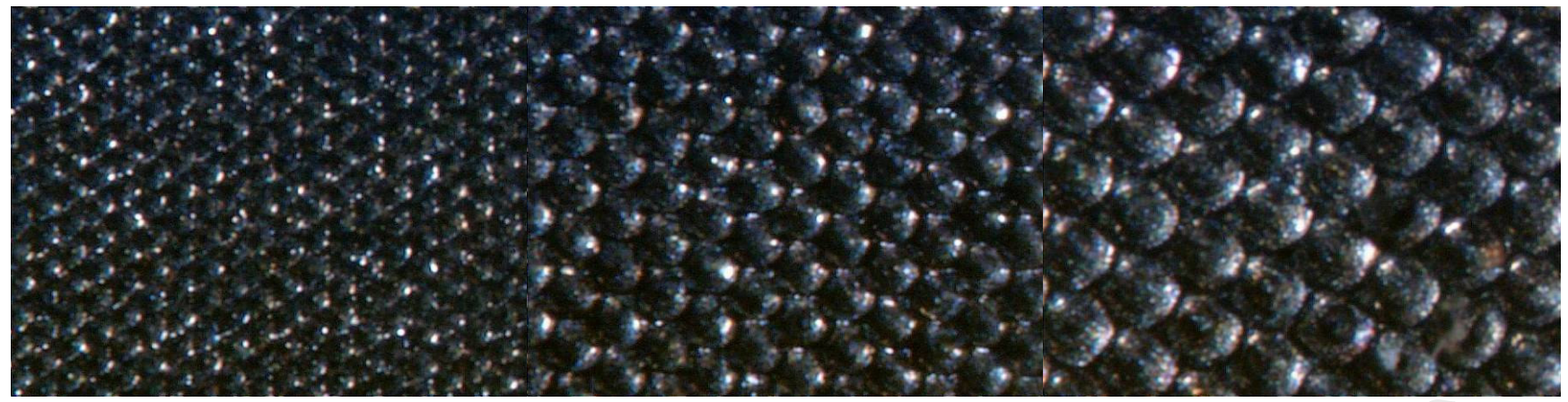

350 L/cm, 4.5 µm. 600x Magnification 200 L/cm, 6.0 µm. 600x Magnification

140 L/cm, 8.0 µm. 600x Magnification

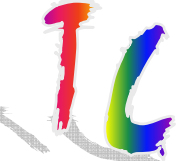